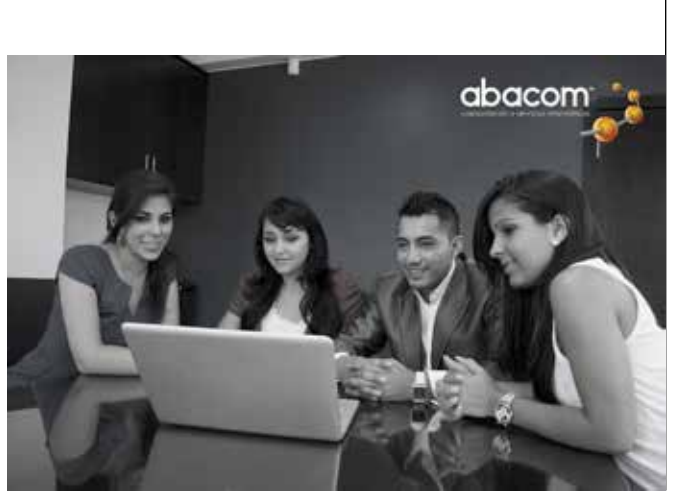

# **Presentación:**

Abacom™ Capacitación y Servicios Informáticos, Acreditado por la *Secretaría Técnica del Sistema Nacional de Cualificaciones Profesionales SETEC* con Resolución Nº SETEC-CAL-2017-039, es una empresa creada el 21 de noviembre del 2001 inicialmente como R&R y dedicada a la prestación de servicios informáticos y a la capacitación especializada en informática. Como parte de nuestra

evolución realizamos cambios estructurales tanto de fondo como de forma hasta convertirnos en Abacom® como marca registrada a Nivel Nacional.

### *MISION:*

Brindar servicios tecnológicos en el área INFORMÁTICA a la ciudadanía, con el compromiso de apoyar los aprendizajes y conocimientos a través de la educación de calidad, estimular el crecimiento tecnológico y contribuir al desarrollo de la región sur del país.

### *VISION:*

Llegar a tener el mejor centro de capacitación con un equipo humano invaluable y equipo tecnológico de primera, que llegue a toda la provincia de Loja y el austro ecuatoriano; así como también proveer de un sistema de servicios excelente en el área de ventas y soporte técnico.

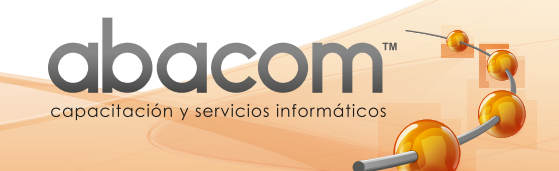

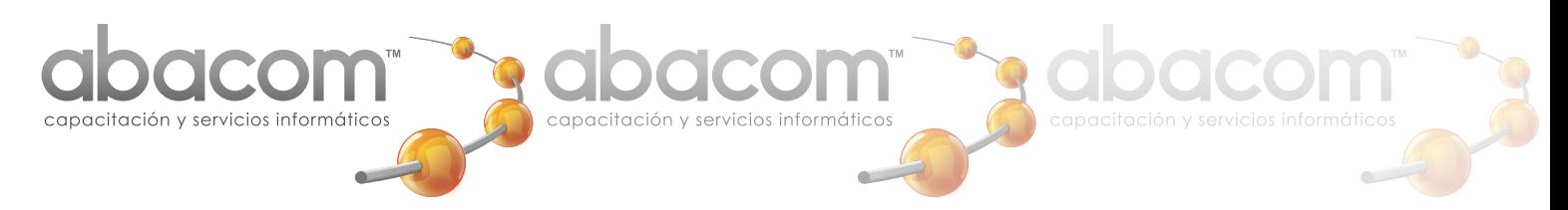

#### Abacom, cuenta actualmente con la Acreditación de la Secretaría Técnica del Sistema Nacional de Cualificaciones Profesionales SETEC.

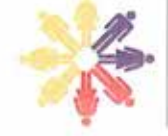

Secretaría Técnica del Sistema Nacional de<br>Cualificaciones Profesionales

## **Calificación**

Resolución No. SETEC-CAL-2017-039

#### **KELBI OSWALDO RAMÍREZ MACAS** ABACOM

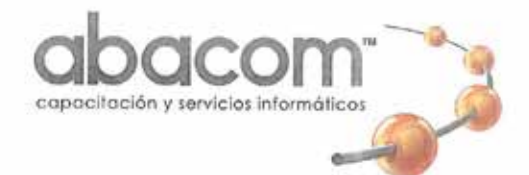

Se encuentra calificado por la Secretaría Técnica del Sistema Nacional de Cualificaciones Profesionales, en cumplimiento con los requisitos establecidos en la "Norma Técnica de Calificación de Operadores de Capacitación", y con los criterios y procedimientos de la SETEC.

Esta Calificación demuestra que el Operador de Capacitación cumple con los requisitos establecidos en la Norma Técnica y registra los cursos y/o programas de capacitación ofertados.

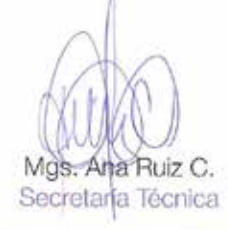

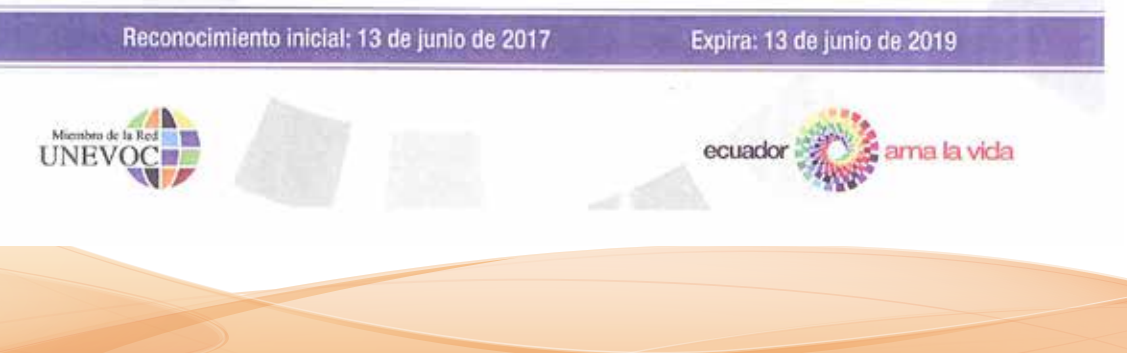

2 www.abacom.ec

### **Certificados a Obtener:**

Al finalizar el curso, se realizará la entrega de un Certificado de APROBACION, indica su nombre, el tema del curso que aprobó, la fecha de inicio y finalización, además de el número de horas académicas aprobadas con el Aval de la SETEC.

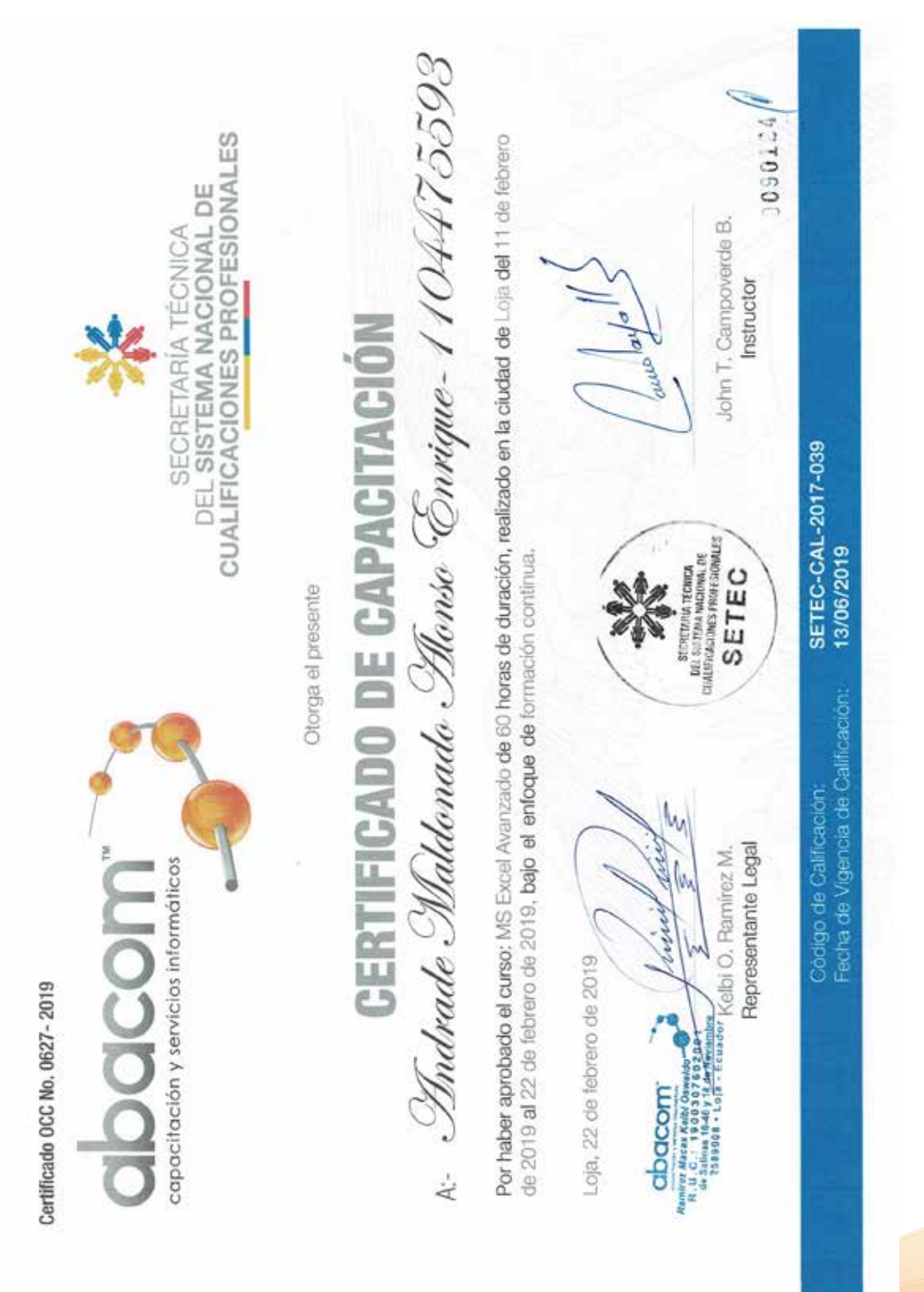

## **Nuestros Clientes:**

Gracias a la experiencia y calidad de todos nuestros servicios, hemos podido colocarnos en Loja como una de las empresas capacitadoras de mejor prestigio, esto ha conllevado a que varios clientes tanto del sector público como privado y de diversos puntos del país, eligan nuestro centro para capacitar a su personal.

Aquí mostramos algunos de ellos:

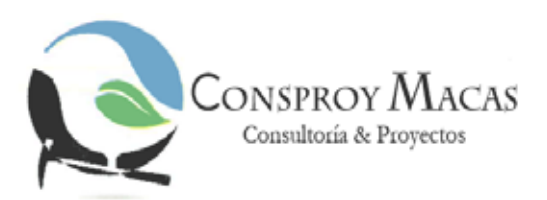

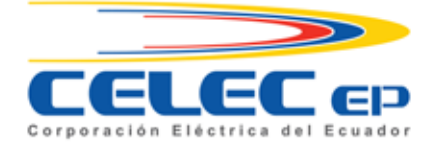

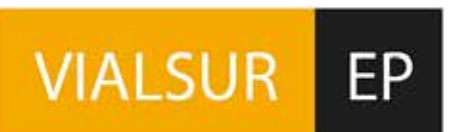

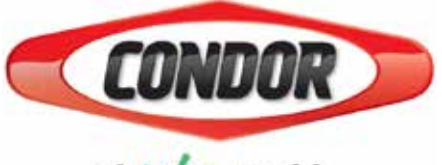

el color es vida.

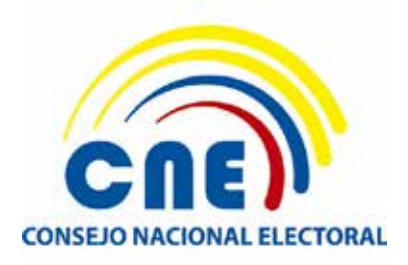

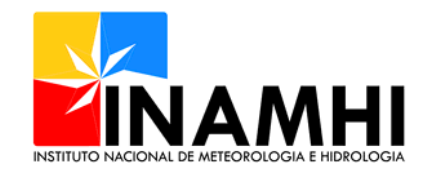

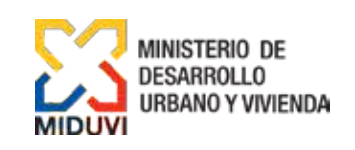

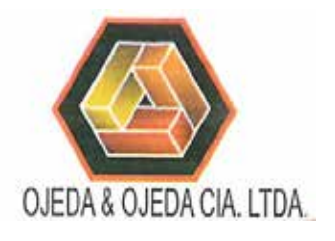

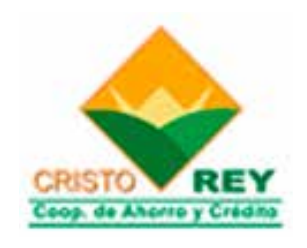

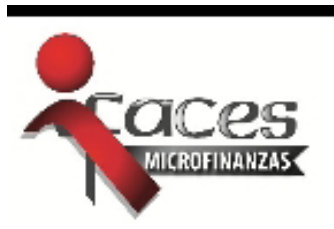

4 www.abacom.ec

Nombre del curso MS. EXCEL CON PROGRAMACIÓN DE MACROS

Tipo de Participante Niveles (Niveles Niveles Niveles Niveles Niveles Niveles Niveles Niveles Niveles Niveles **Jovenes y Adultos Intermedio** 

#### Requisitos mínimos de entrada al Curso.

Llenar y firmar formulario de inscripción y compromiso de cuidado físico de los equipos asignados e instalaciones. Adjuntando copia de cédlua y/o pasaporte, Conocimientos básicos de Sistema Operativo y Excel Básico

#### Objetivo del Curso.

le permita resolver problemas planteados Desarrollar programas que utilicen las estructuras secuenciales, condicionales y repetitivas en el entorno de programación a través de la resolución de ejercicios en VBA que

#### Contenidos del Curso.

Temas Principales.

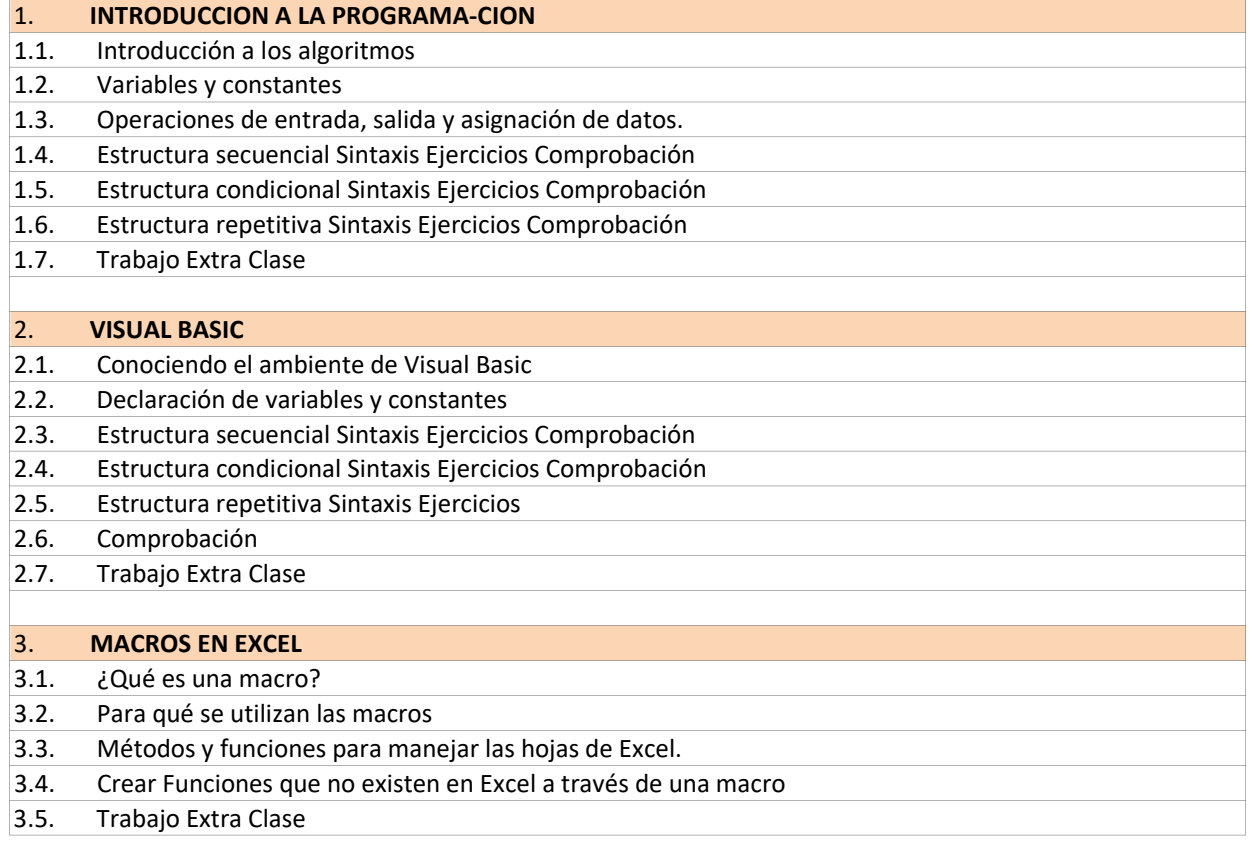

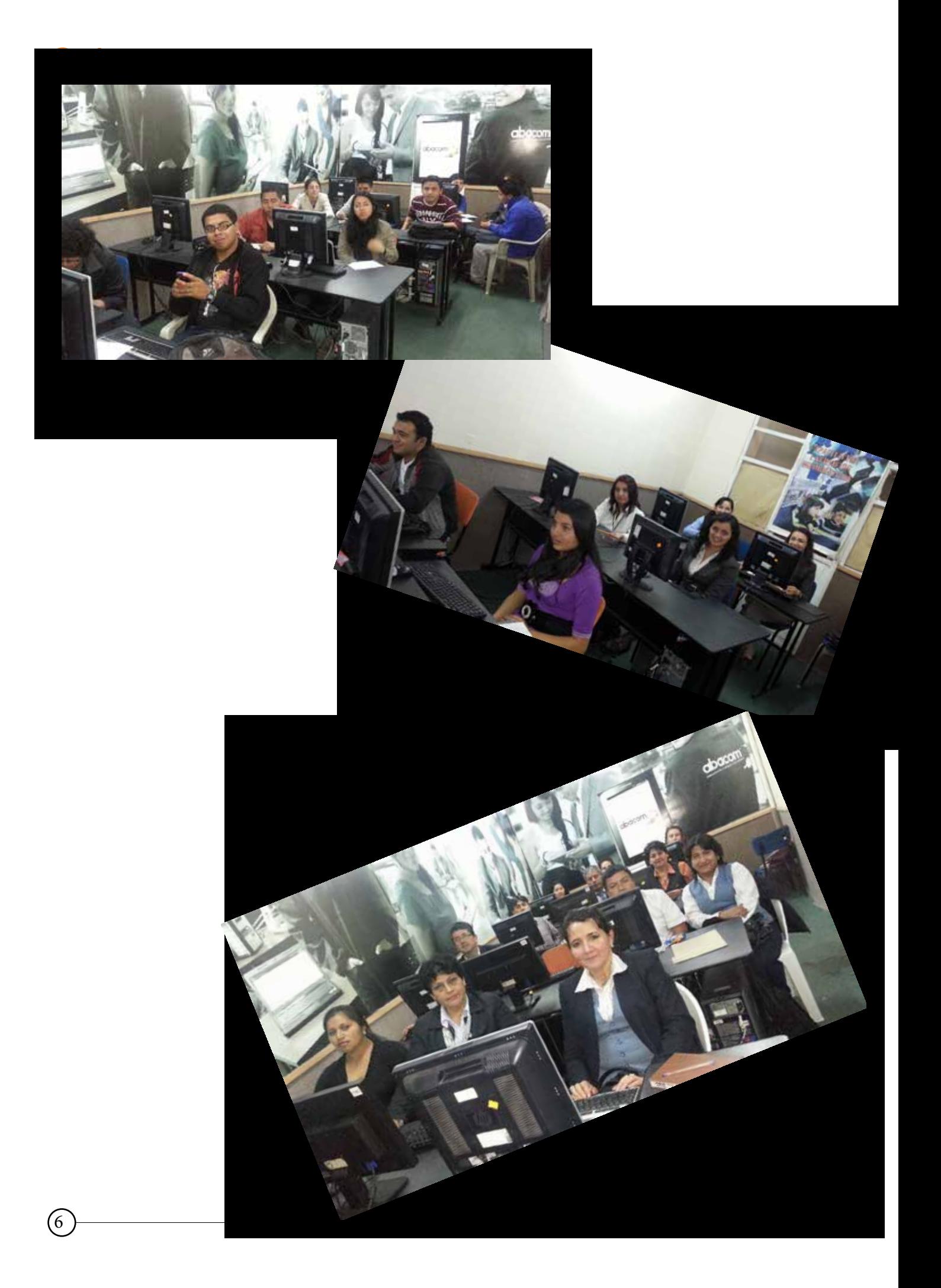

# **Cómo Llegar**

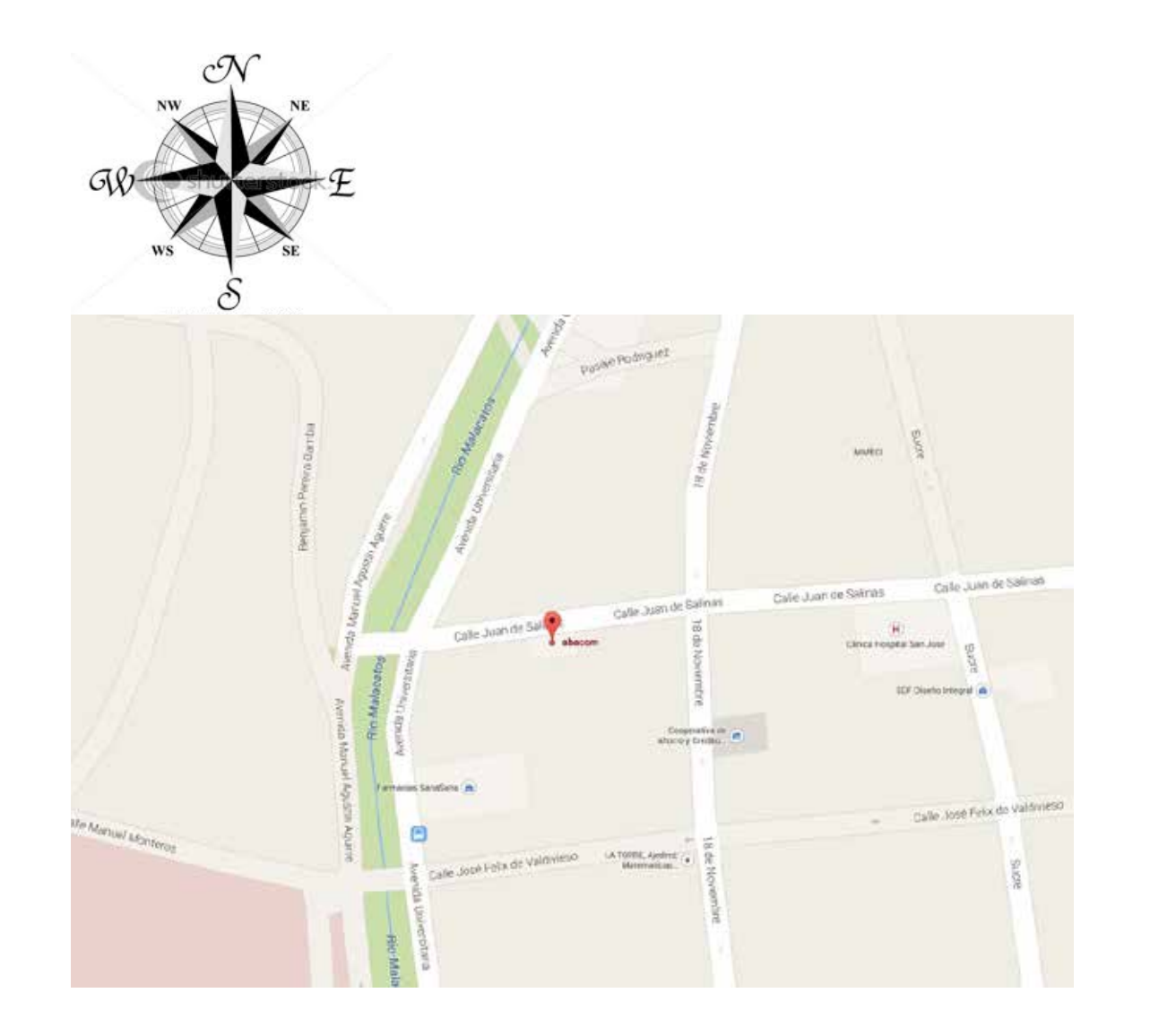